# DEPARTMENT OF COMMERCE (SF) DEVA MATHA COLLEGE, KURAVILANGAD

Affiliated to Mahatma Gandhi University, Kottayam

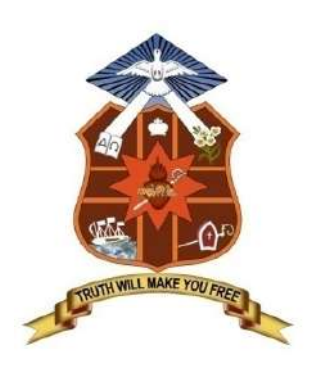

### **SYLLABUS**

# ADD-ON COURSE

## In

## Professional Diploma in Computerised Financial Accounting

(For III DC UG students: B.Com Finance and Taxation and Co-operation)

Academic Year: 2021-22

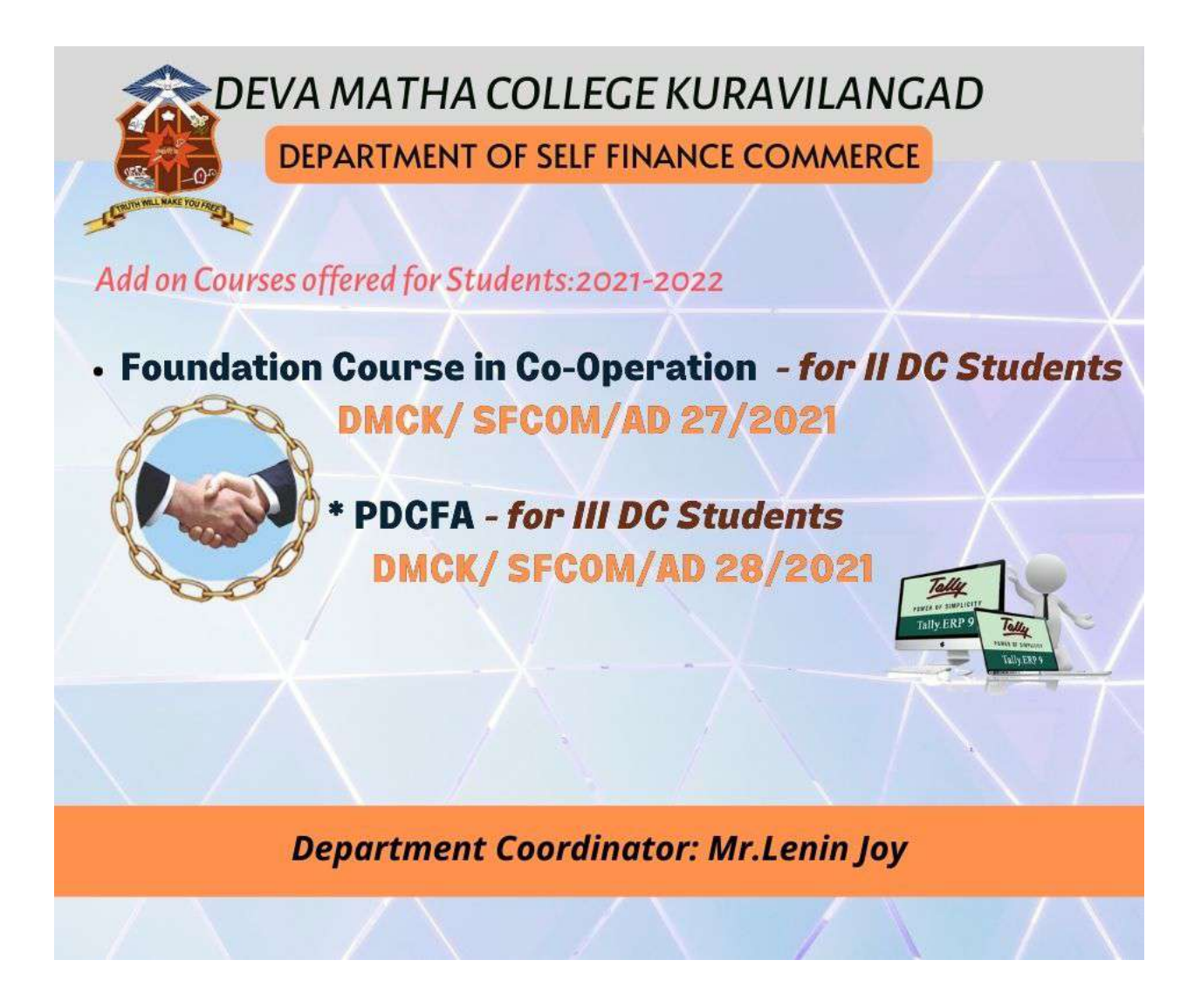

Course Co-dominator: Mr. Lenin Joy, Assistant Professor, Department of Commerce (SF) Duration: 6 Months Instructional Hours: 160 hrs Hours Intake in a batch: 80-100 Eligibility: Plus Two Mode of Instruction: Offline

# Add-on Course in

### Professional Diploma in Computerised Financial Accounting (DMCK/SFCOM/AD28/2021)

The syllabus for the add on course on Professional Diploma in Computerized Financial Accounting (PDCFA) conducted by the department of Commerce S.F Deva Matha college Kuravilangad for the academic year 2018-19.

The main objective of the course is to make the students experts in manual and computerized accounting. Kerala State Rurtonix shall issue PSC approved certificate for each student securing 40% or more marks in the examination conducted by Kerala State Rurtonix.Certificates from Deva Matha College, Kuravilangad will be issued to the eligible students based on their scores in qualifying examination Conducted byDepartment of Commerce (SF) Deva Matha College, Kuravilangad.

#### DETAILS OF THE COURSE:

Duration : 160 hrs. (6 Months)

Objective : A Diploma programme to make the students experts in manual and computerized accounting, word processing, spreadsheets, and internet operations. The course strides through the very computer basics, MS Office and then leads to Manual accounting and ends with detailed study of various computerized accounting packages. On successful completion of the course, the students get PSC approved Certificate from Kerala State Rutronix or certificate from Deva Matha College, Kuravilangad.

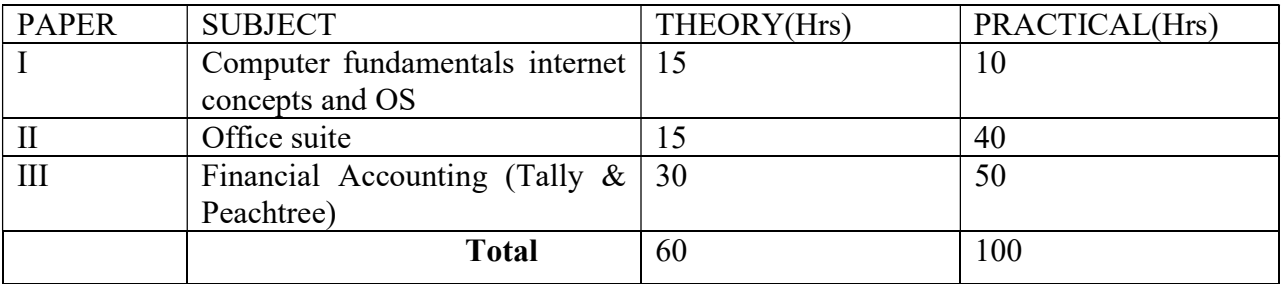

### Detailed Syllabus

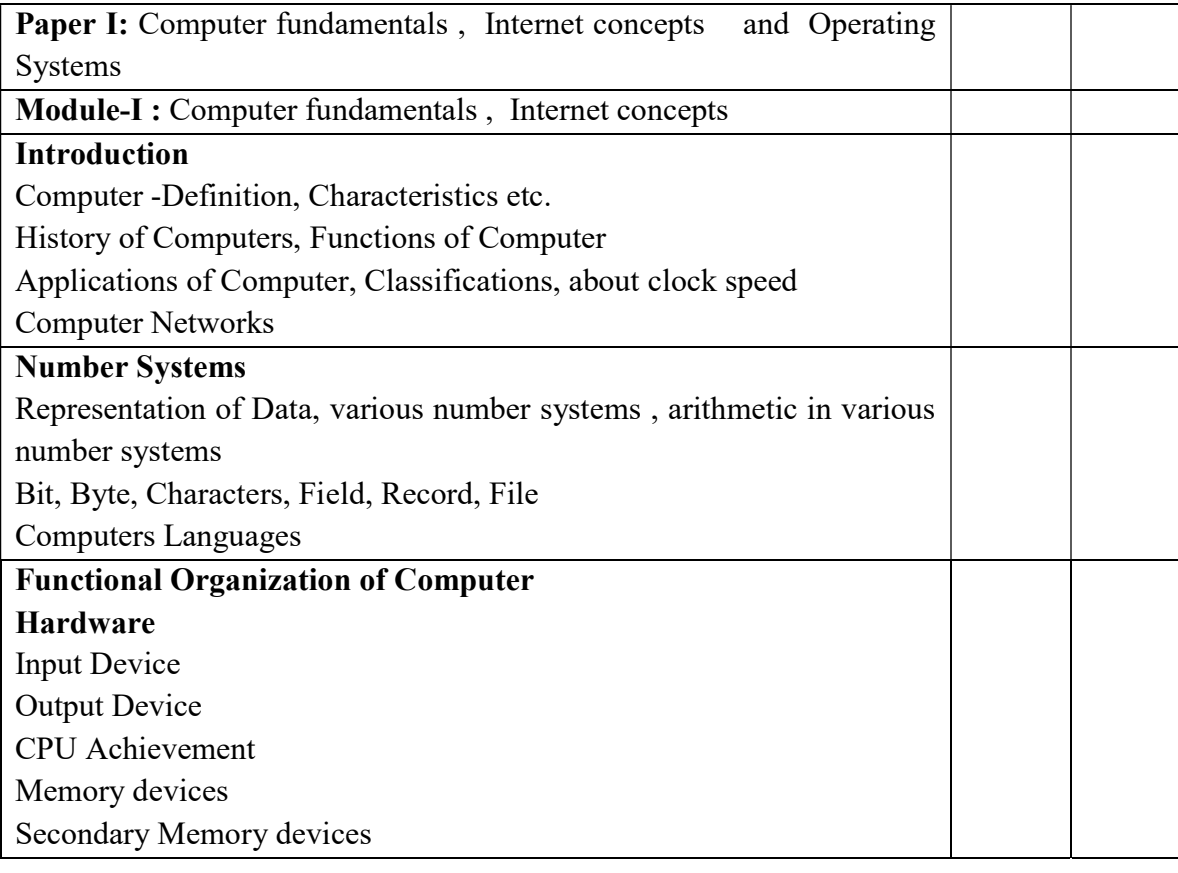

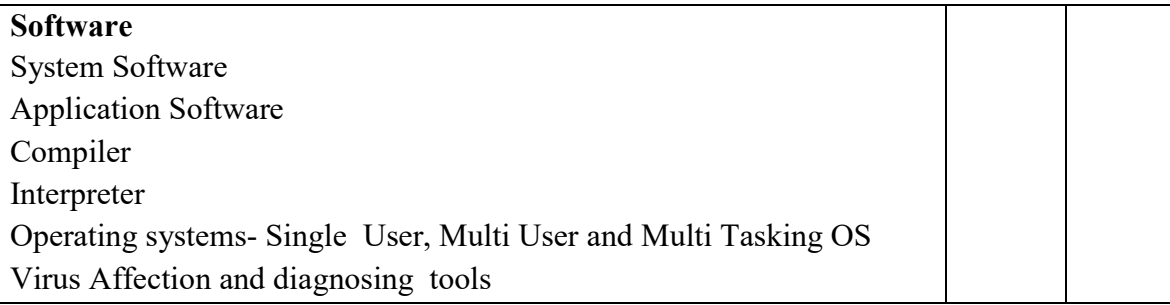

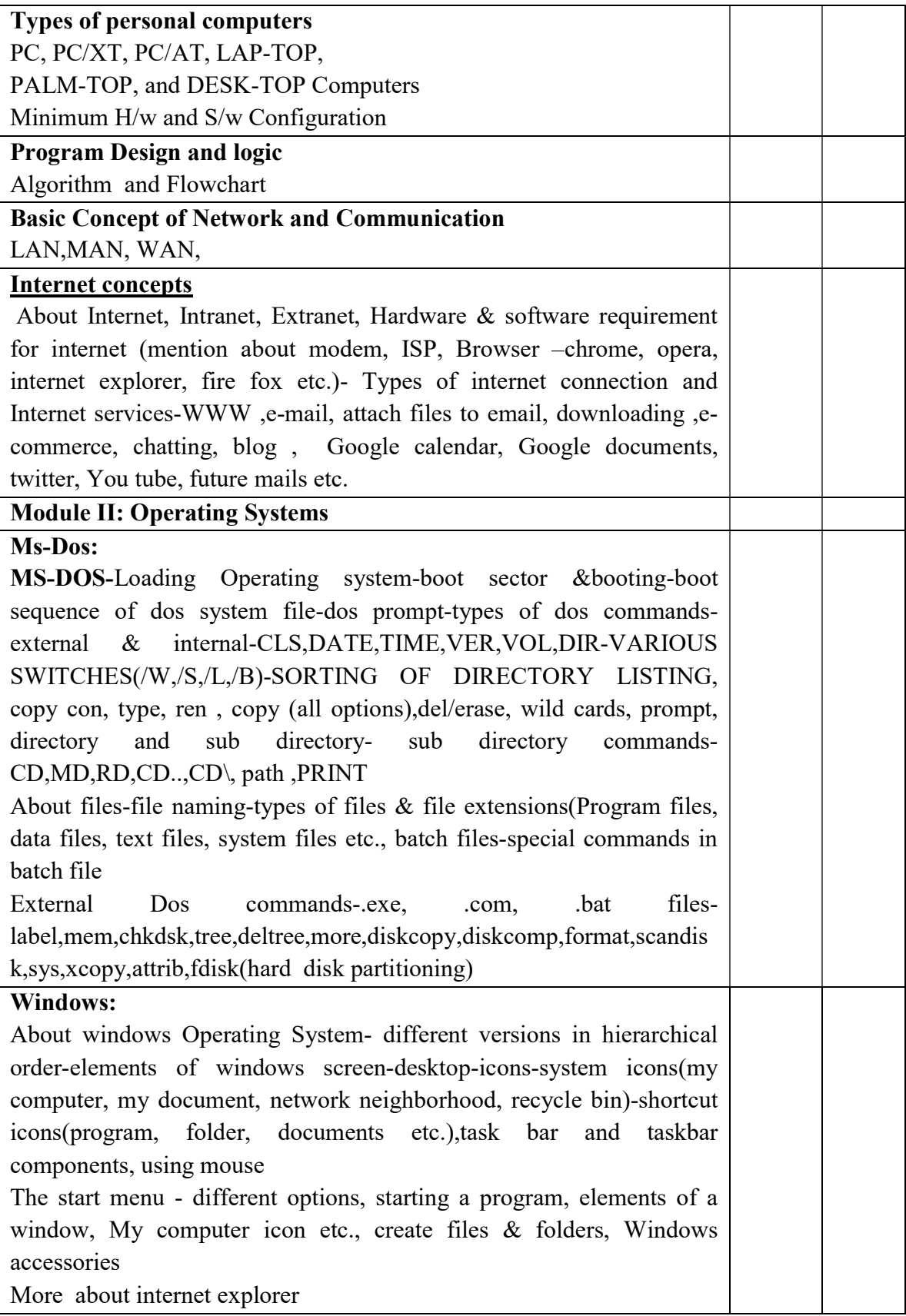

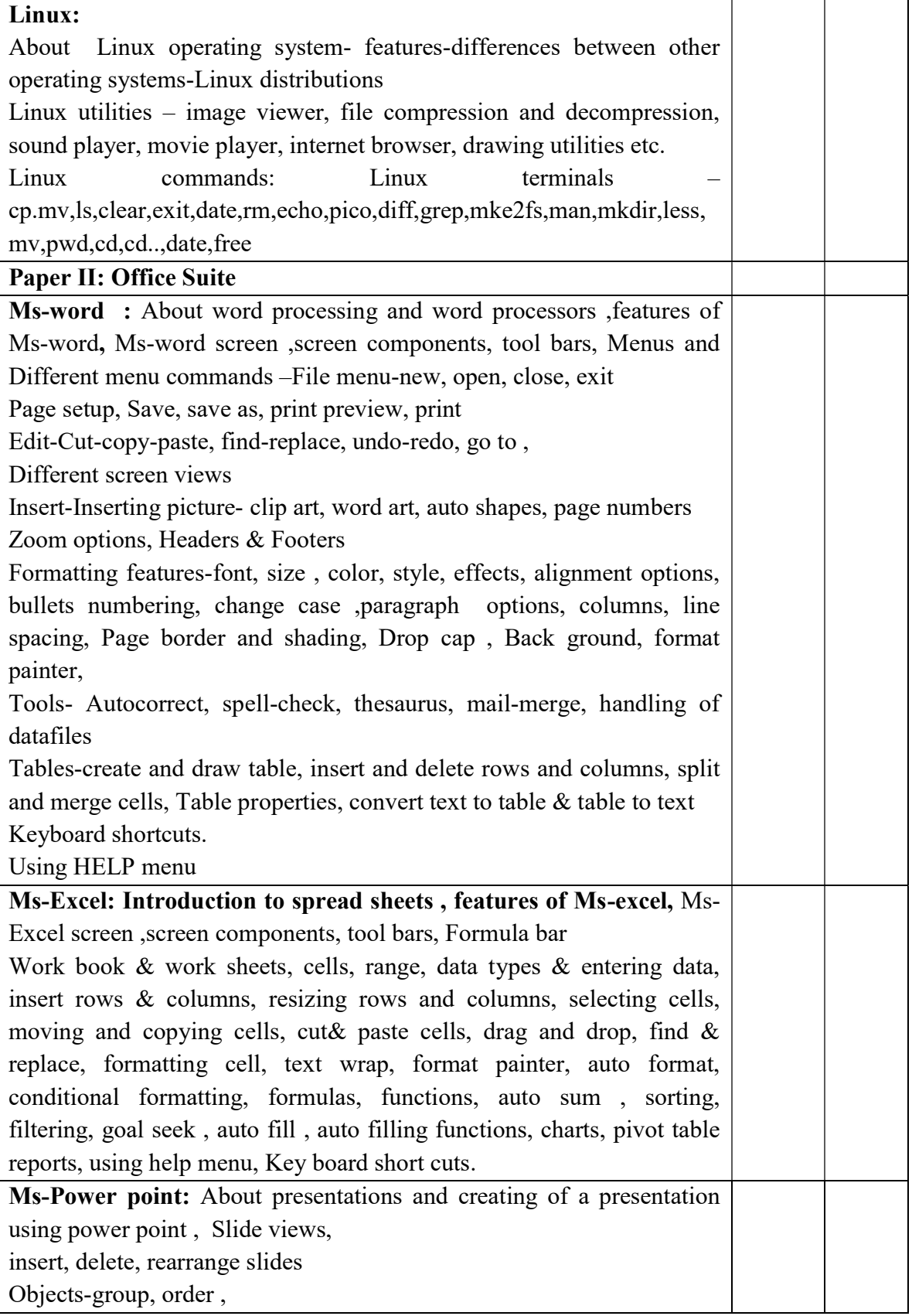

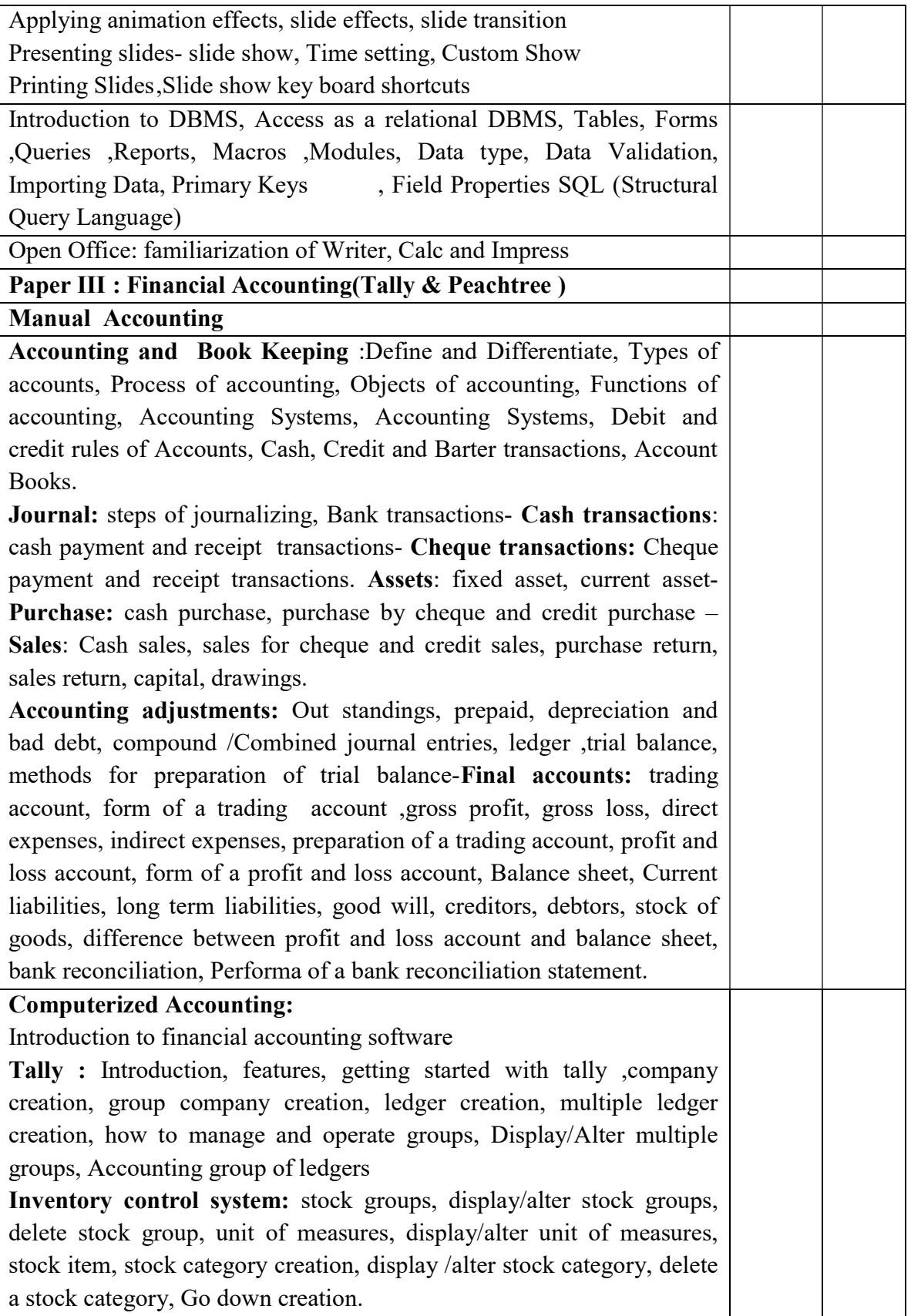

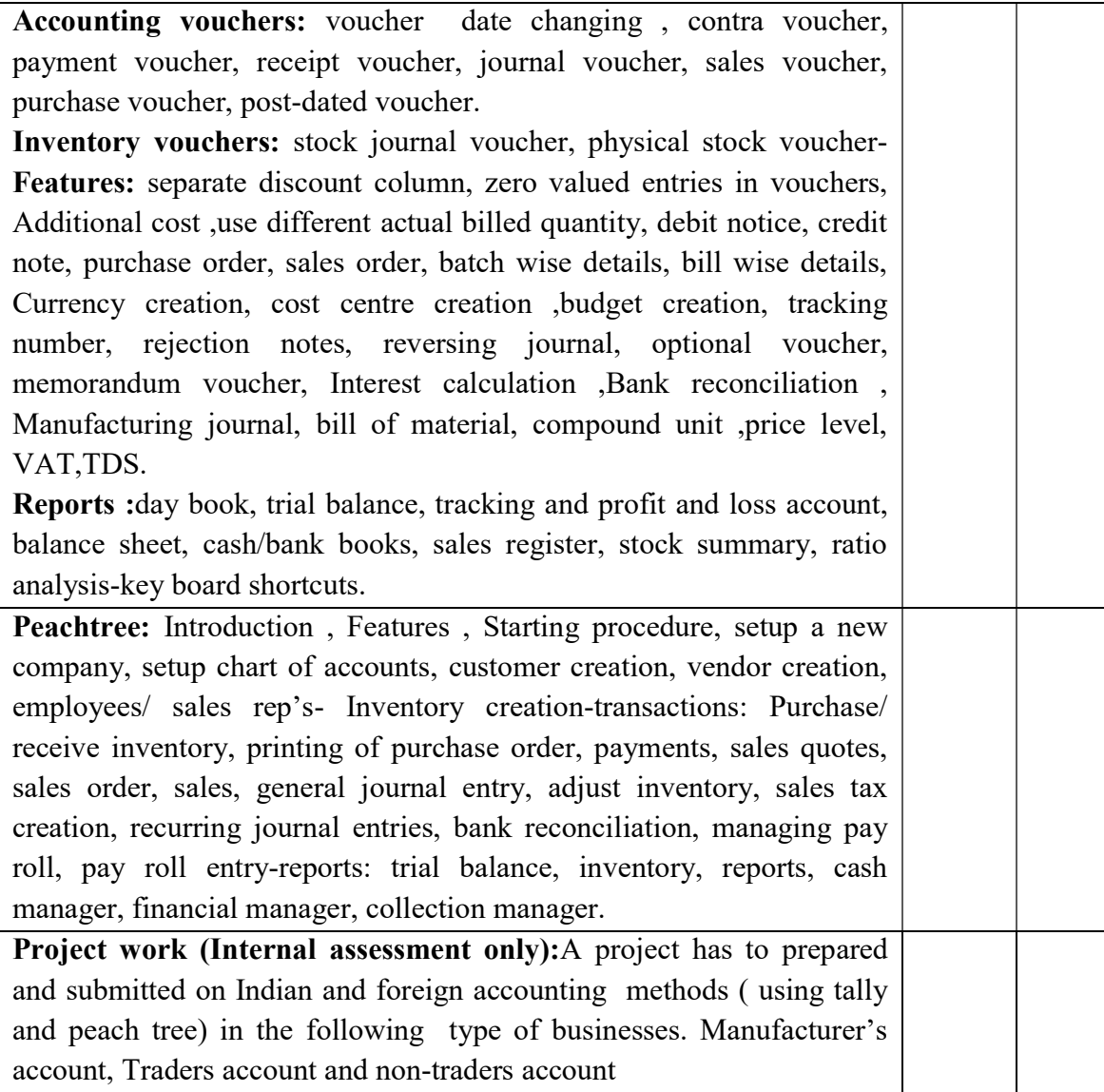

#### Course Outcomes:

- The student will be able to understand the basics of computer hardware and software.
- They will be able to do Computer Operations smoothly.
- After completion of this course He/ She get a thorough knowledge in MS. Office package, accounting software such as Tally & Sage 50 and internet operations.
- The students can gain practical experience in Manual and computerized accounting.

#### Mode of Evaluation:

Attendance, final theory examination and final practical examination

- Grading:  $A^+$  : >=80%
	- A :  $>=70\%$  to  $<80\%$
	- B :  $>= 60\%$  to  $< 70\%$
	- C :  $>=50\%$  to  $\leq 60\%$
	- D :  $>=$  40% to  $\leq 50\%$

### Resource Persons

Mr. Lenin Joy Mr. Vince Sebastian Assistant Professor Assistant Professor Commerce (SF) Commerce (SF) Kuravilangad Kuravilangad

Deva Matha College Deva Matha College

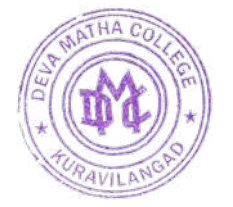

Anistathers

Principal Deva Matha College Kuravilangad - 686 633